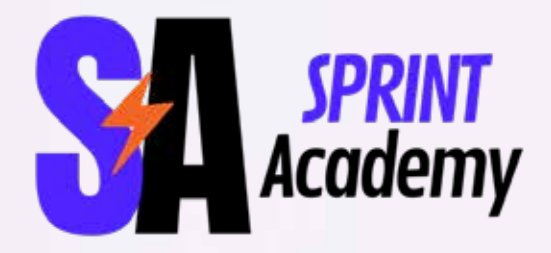

manno

# **Digital Marketing**

**CONSTRUCTION** 

## **סילבוס**

שיעור :1 שיעור פתיחה – היכרות < מה זה אומר יזמות דיגיטלית < מהן האפשרויות שלנו בתור "יזם דיגיטלי"

שיעור 2: שיווק < סקירה של עולם השיווק הדיגיטלי < היכרות עם המשפך השיווק < מעבר על הפלטפורמות הנלמדות בקורס

#### **כתיבת תוכן קופירייטינג**

שיעור 1: קופירייטינג - היכרות (שיעור 3) < מה זה בכלל אומר תוכן שיווקי < הבדל בין תוכן שיווקי לפרסומת < מושגי יסוד שחובה להכיר

שיעור 2: קופירייטינג - המשך (שיעור 4)

< יסודות התוכן השיווקי < דגשים < תוכן בעל ערך < דוגמאות

שיעור 3: קופירייטינג - המשך (שיעור 5) < תוכן שיווקי NATIVE < שיווק באמצעות תוכן < שינוי בתפיסה

שיעור 4: קופירייטינג – המשך (שיעור 6) < הגדרת מטרות עסקיות < הגדרת קהל יעד < פרסונה צרכנית

#### שיעור 5: קופירייטינג - המשך (שיעור 7)

- < מודלים של כתיבה
	- $AIDA <$
	- $FOMO <$ 
		- < PPT
- < טיפים לכתיבת תוכן בצורה נכונה

שיעור 6: קופירייטינג - המשך (שיעור 8) < אסטרטגיית תוכן < ביצוע מדידה ואופטימיזציה < אפקטיביות

< כלי מדידה

שיעור 7: קופירייטינג - המשך (שיעור 9) < שאלות מנחות

< מחקר מתחרים

שיעור 8: קופירייטינג - המשך (שיעור 10) < בריף < סדר פעולות

שיעור 9 : קופירייטינג - המשך )שיעור 11( < היררכייה נכונה < ליצור דיון < דגשים < גודל / אורך

< ביטול התנגדויות

שיעור 10 : קופירייטינג - סיום )שיעור 12( < כותרות < דוגמאות < ארגז מילים < כלים לשימוש

#### **רב מסר**

שיעור 1: רב מסר (שיעור 13) < הרשמה ראשונית לרב מסר < היכרות עם המערכת – מעבר על הכלים והאפשרויות

שיעור 2: רב דף (שיעור 14) < מעבר מקיף על התפריט המלא והפיצ'רים הקיימים < מבט כללי על מערכת רב דף

> שיעור 3: רב דף (שיעור 15) < היכרות מקיפה רב דף < עקרונות עריכת דף < תבניות

> שיעור 4: רב דף (שיעור 16) < עיצוב הדפים שלנו < ניהול הקריאה לפעולה < רספונסיביות

> שיעור 5: רב דף (שיעור 17) < שיטות פרסום < פרסום דפים < בחירת דומיין לפרסום הדף

שיעור 6: רב דף (שיעור 18) < ניהול דפים – העתקה, מחיקה, פבלוש ועוד. < בניית דף מכירה < כפתור קנייה

שיעור 7: אחרון (שיעור 19) < סינונים ותגיות – איך לחפש, לתייג ולסנן את הדפים שלכם < ניהול נכון של הדפים שלנו במערכת רב דף

שיעור 8: רב מסר סיכום – תרגול (שיעור 20) < מבחן פרקטי מצולם

#### **פייסבוק FACEBOOK**

שיעור 1: מדיות חברתיות (שיעור 21)

< היכרות עם המדיות החברתיות והתנהלות עסקית בממשק < מה זה רשת חברתית

< מבוא לפייסבוק

שיעור 2: פייסבוק (שיעור 22) < קצת היסטוריה < חוקים ברורים < למה פייסבוק?

שיעור 3: פייסבוק – המשך (שיעור 23) < קידום ממומן אל מול קידום אורגני < קידום אורגני )קבוצות, תיוגים, בוטים וכו( < ניהול קבוצה

שיעור 4: פייסבוק – המשך (שיעור 24) < קידום הדף העסקי בצורה אורגנית < תוכן – על מה נכתוב בדף שלנו < תוכן שעובד

שיעור 5: פייסבוק - המשך (שיעור 25) < מודעות מוצלחות < מחקר מתחרים ברשתות החברתיות < תוכן מומלץ חינמי

< להימנע מזכויות יוצרים

שיעור 6: פייסבוק - המשך (שיעור 26) < היכרות עם קאנבה < התורה שלפני

שיעור :7 פייסבוק - המשך < ביזנס מנג'ר )הסבר מקיף מה הוא ומה תפקידו( < פתיחת ביזנס מנג'ר < מעבר מקיף על המערכת < פירוט חיבור משתמשים

< פירוט חיבור נכסים תחת הביזנס שלנו

#### שיעור 8: פייסבוק – המשך

< דף עסקי - איך לפתוח ולהגדיר בצורה הנכונה < תוכן מומלץ להעלות לדפים עסקיים בפייסבוק < איך כדאי לעצב את עמוד הפייסבוק בצורה 'מניעה' < ניהול הדף

< ניהול הקשר אל מול הלקוחות

שיעור 9 : פייסבוק – המשך < בניית גאנט ותזמונים PAGE POST < < Studio Creator - הסטודיו ליוצרים

< רגע לפני תחילת הקמפיין הראשון – מה חשוב להכיר

#### שיעור 10: פייסבוק - המשך

< היכרות מעמיקה עם מערכת MANAGER ADS < היכרות עם סוגי הקמפיינים השונים בפייסבוק < פתיחה + מבנה הקמפיינים

#### שיעור 11: פייסבוק – המשך

< יצירת קמפיין – הבנה של מהו המשפך השיווקי < סוגי המיקומים )פלייסמנטים( שונים < סוגי אופטימיזציה )optimization Budget, הגבלת תקציב) < שיטות תמחור bid

#### שיעור 12: פייסבוק – המשך

< טרגוט

- < סוגי טרגוטים בפייסבוק
- < עקרונות הטרגוט: איך מגדירים את קהל היעד שלנו
	- Audience insights <

#### שיעור 13: פייסבוק - המשך

< בניה והגדרות המודעות עצמן

- < היכרות עם כל סוגי המודעות הקיימות
	- < התאמת מודעות בהתאם לפלייסמנט
- < מודעה בדארק לעומת מודעה מפובלשת
	- Instant Experience <

שיעור 14 : פייסבוק – המשך < קמפיין לידים - יצירת טופס לידים < פרקטיקת פתיחת קמפיינים

שיעור 15: פייסבוק – המשך < מונחים שהם חובה – KPI < מעבר על ה COLUMS בפייסבוק < KPI לאופטימיזציה נכונה

שיעור 16: פייסבוק – המשך

- < ספריית הקהלים של פייסבוק
	- < סוגי מיקוד קהלים
	- CUSTOM AUDIENCE <

#### שיעור 17: פייסבוק – המשך

< תקציבים ותמחורים בפייסבוק

- < ביד
- < טסטינג B\A

#### שיעור 18: פייסבוק – המשך

- < דוחות ללקוח
- < על איזו פרמטרים צריך להסתכל
- < כיצד לבנות דוח מקצועי ומסודר ללקוח

#### שיעור 19: פייסבוק - המשך

- < Manager Event היכרות עם מנהל האירועים
	- < פיקסל פייסבוק Pixel
	- < מה זה פיקסל ולמה הוא משמש אותנו
		- < סוגי הפיקסלים הקיימים
	- < מה זה איוונט סוגי האיוונטים הקיימים
	- < כיצד פייסבוק עוקבת אחרי פעולות הגולש באתר בעזרת הפיקסל
		- < פיקסל המרות- פתיחת פיקסל ראשוני
- < הטמעת הפיקסל בנכסים הדיגיטליים למטרות מעקב RMKT
	- < בדיקת הטמעת פיקסל )pixel facebook helper).

שיעור 20: פייסבוק - המשך < יצירת המרה מותאמת אישית < בניית קהלים מבוססי האיוונטים שלנו

שיעור 21: פייסבוק - המשך < Billing < היכרות עם מערכת החשבוניות של פייסבוק < איך מוציאים חשבונית עבור הלקוח/בעל העסק < סוגי חשבוניות < איך מגדירים אמצעי תשלום

> שיעור 22: פייסבוק – המשך Brand collabs Manager < < עבודה עם מותגים ומשפיענים בפייסבוק

> שיעור :23 פייסבוק – אחרון < תפריט הביזנס < מעבר מפורט על תפריט הביזנס פייסבוק

> שיעור 24: פייסבוק סיכום נושא – תרגול < מבחן פרקטי מצולם

#### **אינסטגרם INSTAGRAM**

#### שיעור 1 : אינסטגרם

< מבוא לאינסטגרם < הסבר קצר על ההיסטוריה, מה הייעוד של < הרשת, על ההשתלבות עם פייסבוק וכו' נתונים וסטטיסטיקות

#### שיעור 2 : אינסטגרם – המשך

< קהל היעד באינסטגרם והשפה ברשת זו < הסבר מקיף על הקהל הצעיר, שפה שמדברת ויז'ואל, פחות טקסט, דגש על הסטורי, מסרים קצרים ואפקטיביים < האלגוריתמים של אינסטגרם

 שיעור 3 : אינסטגרם - המשך < פיד האקספולרר EXPLORE - איך להגיע

שיעור 4: אינסטגרם המשך < היכרות עם הכלים וה פילטרים של אינסטגרם ושימוש נכון < כלים מובילים באינסטגרם < כלי הרילס

שיעור 5 : אינסטגרם - המשך < כלי הסטורי והפיצ'רים שבו < איך תהפכו את הסטורי לדבר הכי חם אצלכם ואיך הוא יכול לקדם אתכם. < טיפים לסטורי מוצלח

#### שיעור :6 אינסטגרם – המשך

- < אינסטגרם VS פייסבוק < למה דווקא אינסטגרם
	- < מה זה קריאייטיב נכון
	- < פסיכולוגיית הצבעים

#### שיעור :7 אינסטגרם – המשך

- < פרופיל
- < סוגי פרופילים פרופיל ציבורי או פרטי? אישי או עסקי?
	- < הסבר על ההבדלים בין כל אחד מהסוגים
		- < איך לפתוח / להפוך להיות חשבון מותג לאינסטגרם?
			- אינסטגרם תורנות
	- < איך לקשר בין חשבונות עסקיים פייסבוק ואינסטגרם

#### שיעור 8: אינסטגרם – המשך

- < טיפים לפרופיל עסקי מוצלח
	- < האשטגים
	- < תווית מיקום
	- < לחצני קריאה לפעולה
	- < אימות הפרופיל תג כחול

#### שיעור :9 אינסטגרם – המשך

- < אינסטגרם שופינג
- < איך למכור מוצרים בשופינג
- < איך להבין את הקהל שלך ולהשיג תוצאות באינסטגרם

#### שיעור 10: אינסטגרם – המשך

- < נטוורקינג באינסטגרם
	- < תוכן ממותג
- Brand Collabs Manager <
	- SOCIAL BLADE <

שיעור 11: אינסטגרם – המשך

< הסבר על פרסום באינסטגרם מול פרסום באינסטגרם דרך הביזנס פייסבוק < קמפיינים ממומנים באינסטגרם < קמפיין עוקבים

שיעור 12: אינסטגרם – המשך < התאמת מודעות בהתאם לפלייסמנט < סטורי – מיקום מיוחד – עיצוב המודעה הממומנת בהתאם

שיעור 13: אינסטגרם – המשך < יצירת אסטרטגייה מותאמת instagram business < creator studio < < כלים לשימוש )פלטפורמות ותוכנות נלוות(

> שיעור 14 : אינסטגרם – המשך < קהלי אינסטגרם < איך לטרגט נכון בקמפיין ממומן

שיעור 15: אינסטגרם – אחרון < טיפים לדרך < גדלים ורזולוציות למודעות < אפליקציות תומכות < עובדות מהנות

שיעור 16: אינסטגרם – סיכום – תרגול < מבחן פרקטי מצולם

#### **טאבולה TABOOLA**

שיעור :1 טאבולה - היכרות < אז מה זה בכלל טאבולה < מבוא ראשוני לטאבולה - פרסום מבוסס תוכן < קידום תכנים בדיגיטל < טאבולה VS אאוטבריין

> שיעור 2: טאבולה – המשך < מעבר מלמעלה על הפלטפורמה < מקורות טאבולה - קריאטייב טרנדס

שיעור 4: טאבולה – המשך

- < חשבון עסקי טאבולה כל מה שצריך לדעת
- < חשבון עסקי טאבולה איך לפתוח ולהגדיר בצורה הנכונה
- < הגדרה ראשונית של חשבון הפרסום טאבולה בפועל
	- < התנהלות עסקית בממשק התוכן

שיעור 5: טאבולה – המשר

- < מעבר מקיף על הממשק באקסטייג'
- > היכרות מעמיקה עם תפריט טאבולה

שיעור 6: טאבולה – המשר

- < הגדרות ראשוניות והטמעות פיקסלים
- < הטמעות פיקסלים )פירוט סוגי הפיקסלים + חיבור לנכסים \ אתרים \ דפי נחיתה הרלוונטיים( < הגדרת המרות ראשוניות
	-

שיעור :7 טאבולה – המשך

- < ספריית קהלים
- < יצירת קהלים ראשוניים על בסיס הפיקסל של טאבולה

שיעור 8: טאבולה – המשך

- < קמפייינים )פרקטיקה פתיחת קמפיינים(
- < הגדרות הקמפיינים הראשונים בטאבולה
- < הגדרת יעדים ראשוניים לפעילות באונליין בהתאם למשפך הרצוי
	- < סוגי בידים קיימים במערכת
	- < פתיחה + מבנה הקמפיינים
	- שיעור 9 : טאבולה המשך < סוגי הטרגוטים בטאבולה < עקרונות הטרגוט בטאבולה < אקסקלודים קהלים חשובים

שיעור 10 : טאבולה – המשך < בניית מודעות בטאבולה < סוגי המודעות הקיימות בטאבולה

שיעור 11 : טאבולה – המשך < ניהול ואופיטימיזציה - סוגי אופטימיזציה לקמפיין בטאבולה < סקירת קמפיינים < הגדרה והסתכלות נכונה על מדדי KPI

שיעור 12: טאבולה – המשך < מדיניות טאבולה - איזה תכנים אסורים לקידום < הפקת דוחות של הפלטפורמה < Billing היכרות עם מערכת החשבוניות של טאבולה < איך מגדירים אמצעי תשלום < סוגי חיובים בחשבון < איך מוציאים חשבונית עבור הלקוח/בעל העסק

> שיעור :13 טאבולה – סיום < סיכום נושא הנלמד < נקודות חשובות ביותר לשינון < התחלת העבודה עם הפלטפורמה בפועל

שיעור 14: טאבולה – סיכום – תרגול < מבחן פרקטי מצולם

#### **טיק טוק TOK TIK**

שיעור 1 : טיקטוק - היכרות < היכרות מקיפה עם הפלטפורמה החמה ביותר בשוק < מה זה בכלל טיקטוק ומה יש בה < היסטוריה של הפלטפורמה < תחילת השימוש באפליקציה - הדרכה זריזה

שיעור 2 : טיקטוק – המשך < איך מעלים סרטון בטיקטוק < היכרות עם ממשק ההעלאה והעריכה של הטיקטוק הראשון שלכם < עריכות, פילטורים ומעבר על כל הפיצ'רים הקיימים

שיעור 3 : טיקטוק – המשך < קצת נתונים < דמוגרפי טיקטוק < קהל היעד < תכנים ופרופילים מובילים בטיקטוק שיעור 4 : טיקטוק – המשך < אלגוריתם טיקטוק

< מאפייני הפלטפורמה < עמוד ה 4 YOU

שיעור 5 : טיקטוק – המשך < פרופיל טיקטוק - הדרכה < מה חשוב שיהיה לנו בפרופיל - איך לערוך אותו סוגי פרופילים

> שיעור 6 : טיקטוק – המשך < איך להעלות עוקבים בטיקטוק

- < איך לייצר תוכן איכותי בטיקטוק
	- < מחקר מתחרים טיקטוק

שיעור 7 : טיקטוק – המשך

< אז למה לשווק בטיקטוק < תוכן שנוצר על ידי משתמשים

- - < קריאטייב
	- < האשטגים
	- < אתגרים

שיעור 8 : טיקטוק – המשך < שיווק אורגני

- < טיפים לשיווק אורגני בטיקטוק
- < סוגי התכנים הקיימים בטיקטוק
- < טעויות נפוצות בטיקטוק אורגני

 שיעור 9 : טיקטוק – המשך < בעלי עסקים בטיקטוק < שיווק משפיענים

שיעור 10 : טיקטוק – המשך < עמידה בדרישות הפרסום < תקציבי פרסום < אופציות הקידום הממומן

שיעור 11 : טיקטוק – המשך < אוטומציה בTIKTOK < אימות דו שלבי

שיעור 12 : טיקטוק – המשך < קידום ממומן בטיקטוק < הרשמה

שיעור 13 : טיקטוק – המשך < תחילת היכרות עם איזור הממומן של טיקטוק < היכרות עם הביזנס טיקטוק - טיקטוק אדס < מעבר על הדאשבורד והתפריט

> שיעור 14 : טיקטוק – המשך < סוגי הנכסים שיש לטיקטוק ביזנס < פיקסלים - איוונט מנג'ר < קהלים < ספריית הקהלים - מעבר והיכרות

שיעור 15 : טיקטוק – המשך < קראיטייב < מעבר מקיף על ספריית הקריאייטיב < תוספים אינטראקטיביים למודעות

> שיעור 16 : טיקטוק – המשך < קטלוג < תגובות < חוויה מיידית

שיעור 17 : טיקטוק – המשך < יצירת הקמפיין הממומן הראשון < מעבר על המטרות הקיימות < הגדרה נכונה של שלב האדגרופ

שיעור 18 : טיקטוק – המשך < יצירת המודעה הממומנת בתוך הקמפיין

> שיעור 19 : טיקטוק - המשך < ריפורטינג < ניתוח נתונים בטיקטוק < דוחות ללקוח

שיעור 20 : טיקטוק - אחרון < התנך להצלחה בטיקטוק < אפליקציות תומכות

שיעור 21 : טיקטוק – סיכום – תרגול < מבחן פרקטי מצולם

#### **לינקדאין LINKEDIN**

שיעור 1 : לינקדאין - התחלה אז מה זה בכלל לינקדאין לינקדאין ישראל – נתונים וסטטיסטיקות. מה השימושים העיקריים ברשת לינקדאין: קהלי יעד, גיוס, פעילויות B2B למה לינקדאין יכולה לשמש אותנו בתור מתחילים?

> שיעור 2 : לינקדאין - המשך מחקר מילות מפתח בלינקדאין איך עובדת שיטת הדירוג באלגוריתם של לינקדאין

> > שיעור 3 : לינקדאין - המשך בניית פרופיל אישי בלינקדאין

שיעור 4 : לינקדאין - המשך למה כדאי לנו להגדיל את רשת הקשרים שלנו בלינקדאין? אילו רמות קשרים יש בלינקדאין? איך להכפיל את רשת הקשרים בלינקדאין תוך שבוע בלבד? חברות: כיצד משתמשים בממשק חיפוש חברות

שיעור 5 : לינקדאין - המשך נטוורקינג: כיצד ואיך לבצע נטוורקינג עסקי, יעיל ואפקטיבי בלינקדאין

> שיעור 6 : לינקדאין - המשך היכרות עם הלינקדאין marketplace היכרות עם הלינקדאין premium : למה הוא משמש? סוגי הנכסים הקיימים ברשת

> > שיעור 7 : לינקדאין - המשך

איך למצוא עבודה בתור שכיר בלינקדאין

איך להתכונן לראיון עבודה עם הכלים של לינקדאין

מיומנויות לינקדאין - assesments skill

#### שיעור 8 : לינקדאין - המשך

איך למשוך לקוחות חדשים בתור עצמאי בלינקדאין

#### שיעור 9: לינקדאין - המשך

קבוצות בלינקדאין: סודות השימוש בקבוצות לינקדאין, אסטרטגיה וחשיבות בחירת הקבוצות

ממשק החיפוש בלינקדאין: כיצד ניתן לאתר בעלי תפקיד, לקוחות פוטנציאלים, חברות, עובדים ועוד

שיעור 10 : לינקדאין - המשך דף חברה: כיצד פותחים דף עסקי בלינקדאין דגשים לניהול עמוד עסקי מחקר מתחרים של עמודים עסקיים ברשת מהו הביטוי האופטימלי לעמוד הלינקדאין שלך? האשטגים גידול עוקבים עמודי showcase

#### שיעור 11 : לינקדאין - המשך

היכרות עם לינקדאין ביזנס ופתיחת חשבון עסקי היכרות עם סוגי הקמפיינים והמודעות בקידום הממומן

ההבדל בין לינקדאין בינזס ללינקדאין קמפיין מנג'ר

שיעור 12 : לינקדאין - המשך היכרות עם טפסי הלידים של לינקדאין היכרות עם סקשן הקהלים בלינקדאין היכרות עם ממשק ה-testing

שיעור 13 : לינקדאין - המשך היכרות עם הלינקדאין פיקסל ואיך לתפעל אותו

שיעור 14 : לינקדאין - המשך היכרות עם מדיניות הפרטיות והפרסום של לינקדאין. היכרות עם ממשק החשבוניות של הקמפיין מנג'ר

שיעור 15 : לינקדאין - המשך איך להעלות פוסטים אשר יעוררו עניין בנישה שלנו - השאטגים, תוכן, מילות מפתח ועוד.

שיעור 16 : לינקדאין - המשך איך לחפש אנשים חופשי-חודשי למרות המגבלה של לינקדאין על כמות חיפושים? היכרות עם ה-learning Linkedin סיכום ועיקרי הדברים.

> שיעור 17 : לינקדאין – סיכום – תרגול מבחן פרקטי מצולם

> שיעור 18 : טיקטוק – המשך יצירת המודעה הממומנת בתוך הקמפיין

> > שיעור 19 : טיקטוק - המשך ריפורטינג ניתוח נתונים בטיקטוק דוחות ללקוח

שיעור 20 : טיקטוק - אחרון התנך להצלחה בטיקטוק אפליקציות תומכות

שיעור 21 : טיקטוק – סיכום – תרגול מבחן פרקטי מצולם

### **גוגל ads Google**

הקדמה: קורס גוגל מקיף יחולק לכמה חלקים מרכזיים וחשובים -

גוגל אדס, גוגל אנליטיקס, גוגל טאג מנג'ר, יוטיוב ,Google, business my Google שופינג Merchant center, Google Search Console סוגי הקמפיינים בגוגל והמשמעות של כל אחת מהמודעות ומתי נשתמש בכל אחת מהן:

גוגל חיפוש גוגל מדיה )GDN) גוגל דיסקוברי גוגל PMAX גוגל שופינג גוגל יוטיוב קמפיינים חכמים בגוגל אדס היכרות עם כלים להתמודדות עם בעיות המדידה בעקבות שינוי ה-GDRP והמדיניות 14.5 IOS ומעלה.

היכרות עם מבחני ההסמכה של גוגל – Google **Marketing Platform** 

הגדרת יעדים ומשפכים )משיכת היעדים גם לחשבון הגוגל אדס(

נדבר על המיקום של גוגל אל מול המתחרות הגדולות שלה (מטא, טאבולה ואאוטבריין, טיק טוק).

נכיר את התשתיות של גוגל לעומק על מנת להקנות ערך מוסף כמה שיותר גדול לתלמידים שירצו להשתלב בתעשיית הפרסום והשיווק הדיגיטלי.

פרקטיקה – שיעורי בית ומשימות פר שיעור, הקמה בפועל של כל סוגי הקמפיינים, היכרות עם חשבונות גוגל אדס אמיתיים שבהם קודמו קמפיינים ממומנים

שיעור :1 גוגל - התחלה < היכרות מערכת הגוגל אדס ופתיחת חשבון < היכרות עם סוגי הקמפיינים והמטרות הקיימות בתוך הגוגל אדס

< היכרות עם Adsense Google

שיעור 2: גוגל - המשך < פתיחת חשבון GMB

< היכרות עם ה- consule search google

שיעור 3: גוגל - המשך

< מה הפרמטרים שהאלגוריתם של גוגל )google crawler )סורק וכיצד הוא מדרג אתרים וחשבונות גוגל אדס

< היכרות עם ה Optimize Google

שיעור 4: גוגל - המשך

< היכרות ציון האיכות של גוגל וכלל תשתיות גוגל חיפוש

< מילות מפתח שליליות בגוגל אדס

שיעור :5 גוגל - המשך

- < היכרות עם סוגי המודעות הפעילות בגוגל חיפוש
- < סוגי התוספים הקיימים במערכת גוגל אדס ולמה הם משמשים

#### שיעור 6: גוגל - המשך

- < סוגי ביד
- < למידת אסטרטגיות ביד ידניות ואוטומטיות ולמה הן משמשות אותנו

#### שיעור 7: גוגל - המשך

- < איך לנסח הצעת מכר מנצחת בגוגל USP
- < ניתוח חווית משתמש בדפי נחיתה/אתרים עקרונות ה-UX וה-UI.

#### שיעור 8 : גוגל - המשך

< מחקר מילות מפתח מקצועי – Google **Keyword Planner** 

< כלים לריגול מתחרים בגוגל

שיעור 9 : גוגל - המשך

< סוגי אופטימזציות בגוגל חיפוש – מאיפה מתחילים?

שיעור 10 : גוגל - המשך < היכרות עם הגוגל אדס פיקסל ואיך מחברים אותו לטאג מנג'ר < יצירת אירועים והמרות באמצעות גוגל אדס וגוגל טאג מנג'ר

שיעור 11 : גוגל - המשך < היכרות עם ספריית הקהלים של גוגל < בניית קהלי רימרקטינג וקהלים מותאמים אישית גוגל חשבוניות, דוחות ועדכון אמצעי תשלום

שיעור 12 : גוגל - המשך < גוגל GDN – איך מקימים קמפיין מדיה בגוגל אדס < סוגי מודעות GDN – כולל היכרות עם google web designer < אופטימזציות GDN

שיעור 13 : גוגל - המשך < קמפיין מדיה חכם – כללים וקווים מנחים < קמפיין דיסקוברי – איך ומתי נשתמש בו

שיעור 14 : גוגל - המשך < קמפיין PMAX – היכרות, דגשים וסוגי טרגוטים < שילוב עולמות ה-PMAX עם קמפיין חכם

שיעור 15 : גוגל - המשך < יוטיוב – דגשים ועובדות לכל משווק מתחיל < כיצד מניעים לפעולה בוידיאו ומתי < פתיחת ערוץ יוטיוב – עקרונות SEO, מבנה נכון של ערוץ היוטיוב והכנתו לקראת הקידום הממומן < חיבור ערוץ היוטיוב לחשבון הגוגל אדס

> שיעור 16 : גוגל - המשך < סוגי קמפיינים וסוגי מודעות יוטיוב ממומן < אופטימזציות קמפייני וידיאו בגוגל אדס

שיעור 17 : גוגל - המשך < היכרות עם חוקים וסקריפטים בגוגל אדס – google developers

שיעור 18 : גוגל - המשך היכרות עם חשבון ה-center Merchant של גוגל < חיבור ה-center Merchant לאתר המכירות ולגוגל אדס

שיעור 19 : גוגל - המשך < סוגי מודעות גוגל שופינג < הקמת קמפיין גוגל שופינג – דגשים ופרקטיקה < הבדל עיקרי בין שופינג רגיל לחכם וכיצד משלבים ביניהם < אופטמזציות גוגל שופינג

שיעור 20 : גוגל - המשך < היכרות עם גוגל אנליטיקס – גרסה ישנה < חיבור הגוגל אנליטיקס לכל הנכסים < יצירת קהלים ומטרות בגוגל אנליטיקס < ניתוח נתונים מקיף – איך ואיפה מנתחים את דפוס ההתנהגות של הגולשים באתר?

שיעור 21 : גוגל - המשך < היכרות עם גוגל אנליטיקס – גרסה חדשה 4GA < חיבור הגוגל אנליטיקס לכל הנכסים < יצירת קהלים ומטרות בגוגל אנליטיקס החדש < ניתוח נתונים מקיף – איך ואיפה מנתחים את דפוס ההתנהגות של הגולשים באתר?

> שיעור 22 : גוגל - המשך < עולמות ה-UTM – יצירת לינקים מקודדים ידידותיים לגוגל. < היכרות עם עולמות ה-enhanced conversions. < חיבור ה- console search

> > שיעור 23 : גוגל - המשך < בניית אסטרטגיה שיווקית בגוגל < הגדרת יעדים ומשפכים בגוגל

שיעור 24 : גוגל - סיום < היכרות עם מבחני ההסמכה של גוגל: google marketing platform < קמפייני אופליין וקידום אפליקציות – סקירה כללית למתקדמים < סיכום עיקרי הדברים

> שיעור 25 : גוגל – סיכום – תרגול < מבחן פרקטי מצולם

# הסמכות **גוגל ADS**

קורס מיועד למשווקי PPC בגוגל אשר מחפשים להכיר לעומק את המערכות והאלגוריתמים של גוגל. בקורס אנו נראה הדגמות בפועל לאיך ניגשים למבחן בכל אחד מהנישות, איך מבצעים "הכנה" נכונה לקראת המבחנים, נצפה ביחד בסרטוני הדגמה/הדרכה לקראת המבחנים עצמם, ואז נענה ביחד על השאלות "דמו" שמאשרות לנו שאנחנו מוכנים לגשת למבחן הסופי עצמם.

#### שיעור 1 - הסמכה לגוגל חיפוש

- < פתיחת חשבון ב-skillshop וחיבור חשבון הגוגל אדס הקיים שפתחנו במהלך הקורס.
	- < היכרות עם מערכת ה-skillshop ולמה היא משמשת אותנו .
		- < הבנת והיכרות עמוקה עם המכרז של גוגל אדס.
- < היכרות עם כלים מתקדמים יותר של גוגל חיפוש )score optimization ,planer performance) .
	- < היכרות עם קהלים בעולמות החיפוש )RLSA) .
	- < הדגמה של שאלות נפוצות במבחני הסמכה גוגל חיפוש.

#### שיעור 2 – הסמכה לרשת המדיה

- < היכרות מעמיקה עם אפשרויות הטרגוט במדיה של גוגל.
- < היכרות עם סוגי הקמפיינים הקיימים עם דגשים מתקדמים לקמפיינים חכמים.
	- < איך משדרים את המסר הנכון במודעות GDN.
	- < הדגמה של שאלות נפוצות במבחני הסמכה של מדיה.
	- < היכרות עם סוגי הבידים האוטומטיים הקיימים בעולמות המדיה של גוגל .

#### שיעור 3 – הסמכה לרשת הוידאו )יוטיוב(

- < היכרות מעמיקה עם סוגי המודעות והטמפלייטים הקיימים בקמפייני יוטיוב.
	- < איך לעודד תגובות ומעורבות של גולשים דרך היוטיוב.
	- < סגמנטציה של הקהלים ביוטיוב אופטימיזציות למתקדמים .
		- < פעילויות מיתוג דרך יוטיוב .
		- < היכרות מתקדמת עם היוטיוב studio creator.
			- הדגמה של שאלות נפוצות במבחני היוטיוב i>

#### שיעור 4 – הסמכה לרשת השופינג

- < היכרות עם סוגי מודעות שופינג שעדין לא זמינות לקידום בישראל אך הכרחיות להכרה לצורך הצלחת המבחן .
	- < היכרות עם קמפייני שופינג של אונליין ושל אופליין )products local) .
		- < היכרות עם אסטרטגיות הבידינג הקיימות בגוגל שופינג.
		- < הדגמה של שאלות נפוצות במבחני הסמכה של השופינג.

#### שיעור 5 – הסמכה של גוגל בכלי המדידה גוגל אנליטיקס

< היכרות עם פרמטרים מתקדמים למדידת פעילות לידים/מכירות/אפליקציות.

< היכרות עם מודלי הייחוס של גוגל וסוגי חלון המרות קיימים במערכת .

< אופטימיזציות לפי ניתוח הנתונים בגוגל אנליטיקס .

< הגדרת ערכים מספריים לאירועים ולהמרות שאחריהם נרצה להיות במעקב .

< הדגמה של שאלות נפוצות במבחני הסמכה של גוגל אנליטיקס .

#### שיעור מספר 6 – הסמכה לאפליקציות )Business My Google (GMB

< סוגי קמפיינים קיימים בתוך עולם האפליקציות של גוגל.

< היכרות עם אנליטיקס .360

< מדדים שחשוב להתייחס אליהם ביצירת קמפיין אפליקציות.

< אופטימיזציות בעולם האפליקציות

< איך לפתוח ולאמת חשבון GMB ומה הדגשים שצריך להתייחס אליהם .

< הדגמה של שאלות נפוצות במבחני הסמכה לאפליקציות + GMB .

# מסלול קורסי העשרה

- פתיחת עסק עצמאי
	- דיני חוזים
		- מכירות
	- דיני עבודה
	- פיתוח עסקי
		- שפת גוף
- מחקרי שוק והתנהגות צרכנים
	- כתיבת תוכן שיווקי
	- אסטרטגיה למנהל דיגיטל  $\cdot$ 
		- מבוא לשיווק דיגיטלי

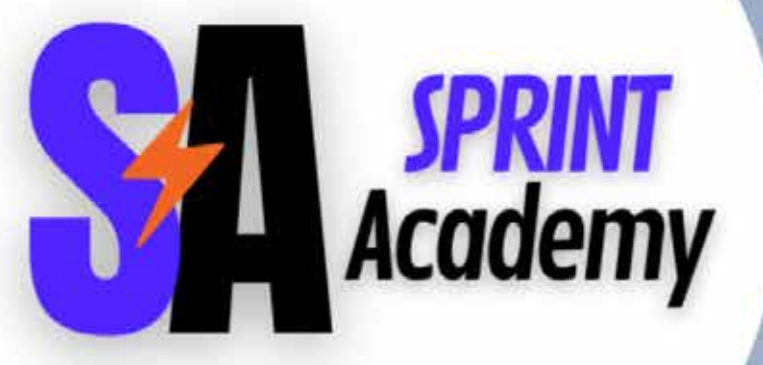

ראול ולנברג 22, רמת החייל, תל אביב | 2952\* | il.co.successcollege | il.co.successcollege@info